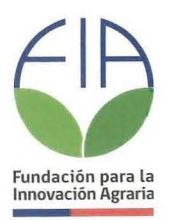

# **CONCURSO NACIONAL**

# **ESTUDIOS Y PROYECTOS DE INNOVACIÓN AGRARIA 2014-2015**

# **PLAN OPERATIVO**

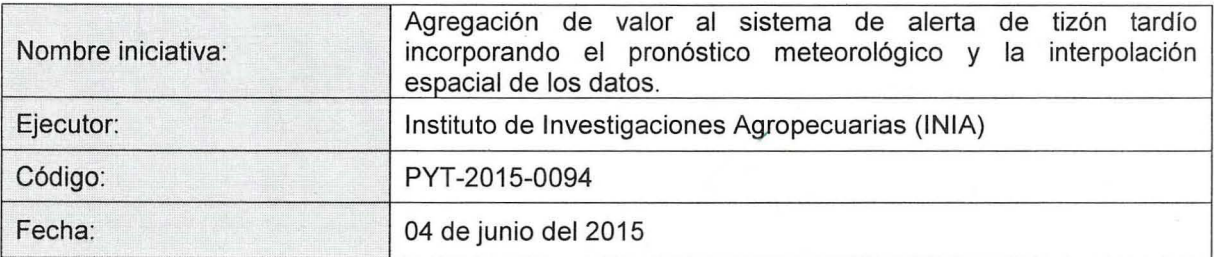

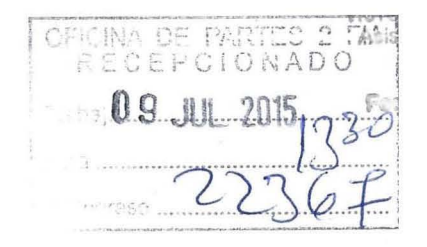

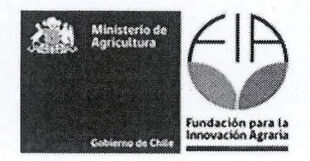

## Tabla de contenidos

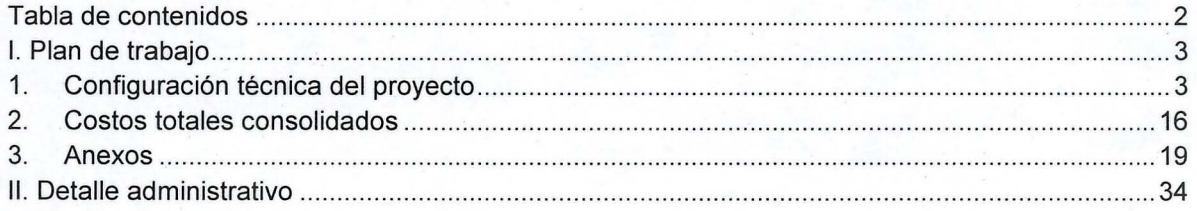

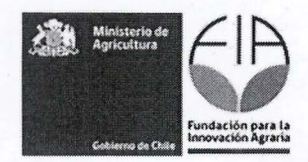

#### **1. Plan de trabajo**

## **11. Configuración técnica del proyecto**

#### 1.1. Objetivos del proyecto

### 1.1.1. Objetivo general<sup>1</sup>

Aumentar la eficiencia de control de tizón tardío mediante el mejoramiento de la resolución espacial y temporal del Sistema de Alerta Temprana de Tizón Tardío.

## 1.1.2. Objetivos específicos<sup>2</sup>

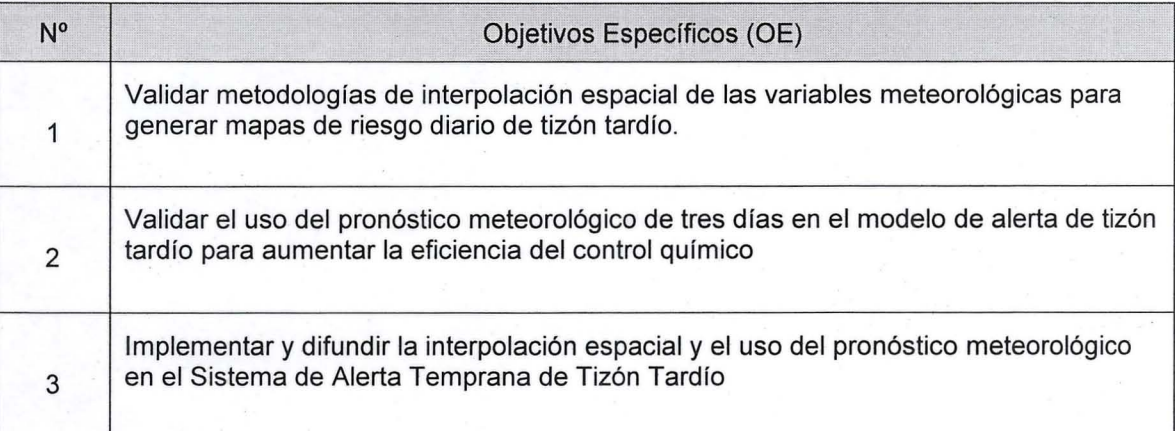

 $1$  El objetivo general debe dar respuesta a lo que se quiere lograr con el proyecto. Se expresa con un verbo que da cuenta de lo que se va a realizar.

 $2$  Los objetivos específicos constituyen los distintos aspectos que se deben abordar conjuntamente para alcanzar el objetivo general del proyecto. Cada objetivo específico debe conducir a uno o varios resultados. Se expresan con un verbo que da cuenta de lo que se va a realizar.

![](_page_3_Picture_0.jpeg)

1.2. Resultados esperados e indicadores: Indique los resultados esperados y sus indicadores para cada objetivo específico de acuerdo a la siguiente tabla.

![](_page_3_Picture_130.jpeg)

5 Indicar el nombre del indicador en forma sintética.

<sup>3</sup> Considerar que el conjunto de resultados esperados debe dar cuenta del logro del objetivo general de la propuesta.

<sup>&</sup>lt;sup>4</sup> Los indicadores son una medida de control y demuestran que efectivamente se obtuvieron los resultados. Pueden ser tangibles o intangibles. Siempre deben ser: cuantificables, verificables, relevantes, concretos y asociados a un plazo.

 $6$  Expresar el indicador con una fórmula matemática.

 $7$  Completar con el valor que tiene el indicador al inicio de la propuesta.

<sup>&</sup>lt;sup>8</sup> Completar con el valor del indicador, al cual se espera llegar en la propuesta.

<sup>&</sup>lt;sup>9</sup> Indicar la fecha en la cual se alcanzará la meta del indicador de resultado.

![](_page_4_Picture_0.jpeg)

![](_page_4_Picture_301.jpeg)

~ www.com/second<br>- www.com/second<br>- www.com/second/second/second/second/second/second/second/second/second/second/second/second/<br>- www.com/second/second/second/second/second/second/second/second/second/second/second/second

![](_page_5_Picture_0.jpeg)

![](_page_5_Picture_105.jpeg)

![](_page_6_Picture_0.jpeg)

## 1.3. Indicar los hitos críticos para el proyecto.

![](_page_6_Picture_85.jpeg)

1.4. Método: identificar y describir los procedimientos que se van a utilizar para alcanzar cada uno de los objetivos específicos del proyecto. (Incluir al final, las actividades de difusión y transferencia de los resultados del proyecto) (máximo 8.000 caracteres para cada uno).

<sup>10</sup> Un hito representa haber conseguido un logro importante en la propuesta, por lo que deben estar asociados a los resultados de éste. El hecho de que el hito suceda, permite que otras tareas puedan llevarse a cabo.  $11$  Un hito puede estar asociado a uno o más resultados esperados y/o a resultados intermedios.

![](_page_7_Picture_0.jpeg)

Método objetivo 1: Validar metodologías de interpolación espacial de las variables meteorológicas para generar mapas de riesgo diario de tizón tardío.

El modelo de tizón tardío utilizado por el sistema de alerta de tizón tardío se denomina BLlTECAST, y es de amplio uso en EEUU y Canadá. Las variables meteorológicas utilizadas por este modelo son la temperatura ambiental horaria, la humedad relativa horaria, y la precipitación diaria. El trabajo de validación de interpolación que se hará para cada variable es el siguiente:

Técnicas de interpolación. Las metodologías de interpolación que se validarán dependerán de la variable meteorológica en estudio. En el caso de la temperatura del aire y humedad relativa se utilizaran los métodos determinísticos inversa de la distancia ponderada (IDW por sus siglas en ingles) y Spline, los que están basados en el análisis de distancia entre los puntos de medición. También se validaran los métodos geo estadísticos co-Kriging y Regresión Múltiple, este último con y sin corrección por interpolación de residuales.

Para el caso de la precipitación, se utilizarán los métodos geoestadisticios Co-Kriging y Regresión múltiple, y también se evaluaran la estimación mediante imágenes a microondas pasivas que cuentan con una resolución espacial de 8 km y que se obtienen de satélites geoestacionarios, con la cual se puede estimar la precipitación acumulada espacialmente distribuida. (Joyce, R.J., J.E. Janowiak, P. A. Arkin and P. Xie, 2004). Validar esta metodología busca tener una mejor estimación, especialmente para las lluvias de primavera y verano que son espacialmente localizadas, y de distribución irregular.

Dentro de los métodos determinísticos IDW realiza la interpolación usando una ponderación lineal por combinación de datos desde varias estaciones meteorológicas adyacentes. La ponderación o peso es considerado como una función inversa de la distancia entre los puntos, por lo tanto, es utilizado sólo un parámetro como predictor de la superficie interpolada. Spline, hace una interpolación mediante la derivación de polinomios.

Por otra parte, los métodos geo estadísticos consideran en la estimación de la superficie de interpolación los parámetros que explican el comportamiento meteorológico, es decir, la latitud, longitud, altitud, continentalidad, exposición, etc. Kriging, asume que la variación espacial para z valores es estadísticamente homogénea a través de la superficie. Esta hipótesis es fundamental para regionalizar la variable. La variación espacial es cuantificada por un semivariograma.

La regresión múltiple realiza la modelación de varias variables independientes y una dependiente. Los parámetros que influencian las variables meteorológicas, pueden ser incorporados simultáneamente en el modelo como predictores de la superficie de interpolación. Junto a lo anterior, para ajustar mejor el modelo se utilizará la interpolación de los residuales de la regresión para ajustar el modelo.

Datos utilizados: se utilizaran los datos meteorológicos de 38 estaciones meteorológicas automáticas y el modelo de elevación digital a partir de las imágenes ASTER (DEM), proporcionado por CIREN, que tiene una resolución de 30 x 30 metros y de donde se extraerá los valores en cada sitio de los parámetros latitud, longitud, continentalidad, exposición, etc.

En el caso de los datos de las estaciones meteorológicas, corresponden a los utilizados en el sistema de alerta de tizón tardío desde la Región del Bio Bio a Los Lagos. Se utilizaran los valores de paso horario para temperatura del aire (máxima y mínima) y humedad relativa. Los datos de precipitación necesarios corresponden al valor acumulado diario. Los datos que se utilizarán para implementar y validar las metodologías corresponderán a las temporadas 2011- 2012, 2012-2013 y 2013-2014, validando la capacidad predictiva de los métodos tanto para los datos meteorológicos mencionados como para la alerta de tizón tardío.

Con dicha información se aplicaran los modelos de interpolación de acuerdo a la especificidad de cada uno.

Para el proceso de los datos se utilizarán QGIS, el cual es un Sistema de Información Geográfica (SIG) de código libre yel R, para la generación de rutinas y el análisis y validación de modelos. Validación y bondad del ajuste de los modelos de interpolación espacial.

Para la validación de los modelos se hará validación cruzada utilizando para la interpolación un

![](_page_8_Picture_0.jpeg)

Método objetivo 2: Validar el uso del pronóstico meteorológico de tres días en el modelo de alerta de tizón tardío para aumentar la eficiencia del control químico.

#### **Inclusión de pronóstico meteorológico en el modelo**

Para analizar y validar la incorporación del pronóstico futuro al cálculo del modelo del tizón tardío, se utilizará la propuesta de Wilks(1991) para estimar la probabilidad de estimar la cantidad de horas de humedad relativa mayor a 80 % y de la temperatura de acuerdo a los rangos de desarrollo de tizón tardío en el modelo BLlTECAST. El pronóstico se incorporara en la estimación de los valores de severidad (VS), que es uno de los componentes de BLlTECAST para estimar si un día es favorable para tizón tardío.

Los valores de severidad (VS) están categorizados en los valores O, 1, 2, 3 y 4, y corresponden a rangos de duración de las horas de humedad relativa y la temperatura promedio durante los periodos de alta humedad relativa. Los diferentes rangos de temperatura y humedad relativa definen los valores de severidad para un periodo de 24 horas desde medio día a medio día. Para la incorporación del pronóstico de tres días al modelo BLlTECAST, Wilks y Shen (1991), proponen asumir el error en el pronóstico de la temperatura como independiente del pronóstico de la duración de la humedad relativa, por lo tanto la probabilidad de un cierto VS en un día determinado se puede estimar utilizando la función:

 $P (VS=x) = \sum_i P(T_{x,1i} \leq T \leq T_{x,ui}) P(y_{x,1i} \leq y \leq y_{x,ui})$  siendo x =1,2,3,4 e i=1,2,3; P es probabilidad, T es la temperatura pronosticada, y la probabilidad es calculada usando la distribución de los errores, que sigue una distribución normal con media O y una varianza que es dependiente del historial de la localidad. El valor y, es la duración en horas de humedad relativa  $\geq$  80%, y su probabilidad se ajusta a una distribución beta para ser calculada. Los subíndices 1<sub>i</sub> y u<sub>i</sub> indican los limites inferior y superior de de los rangos de horas de humedad relativa alta y rangos de temperaturas para estimar la probabilidad de los valores de severidad (VS)

Para aplicar esta metodología se harán dos grupos de actividades. Por una parte, el análisis estadístico que busca estimar el error de la previsión meteorológica y evaluar la probabilidad de hacer una buena estimación para el modelo de tizón tardío, y por otra, la validación del modelo de decisión mediante parcelas experimentales de acuerdo a los propuesto por Raposo (1993), estableciendo tratamientos de control químico Con el fin de evaluar el sistema de alerta futuro en al menos seis localidades seleccionadas. Se establecerán parcelas experimentales para determinar la eficiencia y oportunidad del control. Para esto se evaluarán tratamientos de control químico considerando alerta con pronóstico meteorológico, alerta actual sin pronóstico meteorológico, aplicaciones a calendario fijo y testigo sin aplicación utilizando diferentes cultivares con y sin resistencia a tizón tardío. Se realizará seguimiento y monitoreo de la enfermedad y el patógeno en las diferentes localidades experimentales. Se determinará la curva de progreso de la enfermedad (AUDPC) y el rendimiento por calibre. Además, se tomarán muestras de plantas con síntomas para determinación y caracterización del agente causal. La caracterización se realizará en el laboratorio de INIA Remehue mediante técnicas morfológicas y moleculares.

Como indicadores de evaluación del modelo utilizando el pronóstico meteorológico se utilizará por un lado la capacidad predictiva de días de riesgo a 24, 48 Y 72 horas y si el modelo de decisión se modifica en forma significativa entre los diferentes tratamientos, con especial énfasis bajo el tratamiento de alerta con el sistema actual, y con pronóstico meteorológico, evaluando la eficiencia de control, la incidencia de la enfermedad y el número de aplicaciones realizadas en cada tratamiento y el costo de control.

![](_page_9_Picture_0.jpeg)

Método objetivo 3: Implementar y difundir la interpolación espacial y el uso del pronóstico meteorológico en el Sistema de Alerta Temprana de Tizón Tardío

#### **Implementación en el sistema de alerta de tizón tardío**

Una vez validados los modelos de interpolación espacial y de uso de los pronósticos futuros se incorporan al sistema de alerta de tizón tardío. Para esto el sitio web existente se modificará incorporando los algoritmos de cálculo que obtengan el mejor ajuste en los objetivos 1 y 2.

Siguiendo la ingeniería de software, las actividades metodológicas son las siguientes:

1. Análisis de requerimientos. Se establecen las necesidades de datos para el nuevo sistema de información y se esbozan la interfaz de usuario. Se hace la modelación de datos para los nuevos requerimientos.

2. Diseño y modificación de la base de datos. Se realiza el diseño del sistema de acuerdo a los requerimientos. Se simulan los casos de uso, y se diseña cada uno de los componentes. Se documenta todo el diseño previo a la programación. Se valida el diseño y se realizan corrección de errores.

Se modifica el sistema para programar las rutinas que permitan visualizar los mapas de riesgo producto de la interpolación de datos diarios, y los mapas de riego de largo plazo producto de la acumulación de datos almacenados en las diferentes temporadas.

También se incorpora el pronóstico futuro validado, y modificando la interfaz de usuario para mostrar la nueva aplicación. Se modifica los textos de los mensajes a correo electrónico y a celulares mediante SMS, para incorporar la alerta con pronóstico meteorológico.

Se hace la validación del sistema con usuarios actuales del sistema de alerta mediante talleres. Para esto se implementará en un servidor de prueba el nuevo sistema con las funcionalidades, que se evaluaran con un grupo de usuarios del sistema. Se evaluará usabilidad y se comparará ambos sistema recogiendo las fortalezas de cada uno para las correcciones de la nueva plataforma. Estas actividades serán organizadas en conjunto con los asociados al proyecto.

Realizada las correcciones a la plataforma desarrollada se pondrá en producción en la temporada que comienza en el año 2017.

#### **Difusión de resultados**

Una vez incorporados los resultados en el sistema de alerta se generara una serie de actividades de difusión y transferencia tecnológica que buscan difundir las nuevas aplicaciones propuestas y capacitar a los usuarios para el uso de la nueva información mediante seminarios, talleres, publicaciones divulgativas y el uso del sistema de alerta de tizón tardío con las nuevas aplicaciones.

Los seminarios están dirigidos a todo público, sin embargo, y considerando que son los profesionales que más asisten a estas actividades, se buscará que ellos actúen como multiplicadores de la información. En el caso de los talleres y días de campo, se dirigirá a los productores como actividades prácticas de interpretación de la alerta.

Junto a lo anterior, se espera contar con información científica relevante para ser publicada en revistas especializadas, y la presentación en redes científicas como Euroblight o la Asociación Latinoamericana de la PAPA.

La plataforma de tizón tardío, con la nueva información seguirá bajo las condiciones de información de bien público para el sector productivo de papa.

![](_page_10_Picture_0.jpeg)

1.5. Actividades: Indicar las actividades a llevar a cabo en el proyecto, asociándolas a los objetivos específicos y resultados esperados.

![](_page_10_Picture_110.jpeg)

![](_page_11_Picture_0.jpeg)

1.6. Carta Gantt: Indicar la secuencia cronológica para el desarrollo de las actividades señaladas anteriormente de acuerdo a la siguiente tabla:

![](_page_11_Picture_161.jpeg)

![](_page_12_Picture_0.jpeg)

![](_page_12_Picture_256.jpeg)

![](_page_13_Picture_0.jpeg)

![](_page_13_Picture_72.jpeg)

cr

![](_page_14_Picture_0.jpeg)

1.7. Actividades de difusión programadas:

![](_page_14_Picture_65.jpeg)

created<br>L

![](_page_15_Picture_0.jpeg)

## I **2. Costos totales consolidados**

## 2.1 . Estructura de financiamiento.

![](_page_15_Picture_57.jpeg)

![](_page_16_Picture_0.jpeg)

## 13. **Anexos**

## Anexo 1. Ficha identificación del postulante ejecutor

![](_page_16_Picture_124.jpeg)

![](_page_17_Picture_0.jpeg)

**Anexo** 2. Ficha identificación de los asociados. Esta ficha debe ser llenada para cada uno de los asociados al proyecto.

![](_page_17_Picture_105.jpeg)

![](_page_18_Picture_0.jpeg)

![](_page_18_Picture_110.jpeg)

![](_page_19_Picture_0.jpeg)

![](_page_19_Picture_141.jpeg)

![](_page_20_Picture_0.jpeg)

![](_page_20_Picture_118.jpeg)

![](_page_21_Picture_0.jpeg)

![](_page_21_Picture_100.jpeg)

![](_page_22_Picture_0.jpeg)

![](_page_22_Picture_107.jpeg)

![](_page_23_Picture_0.jpeg)

![](_page_23_Picture_68.jpeg)

![](_page_24_Picture_0.jpeg)

![](_page_24_Picture_80.jpeg)

![](_page_25_Picture_0.jpeg)

![](_page_25_Picture_72.jpeg)

![](_page_26_Picture_0.jpeg)

![](_page_26_Picture_73.jpeg)

![](_page_27_Picture_0.jpeg)

![](_page_27_Picture_81.jpeg)

![](_page_28_Picture_0.jpeg)

![](_page_28_Picture_87.jpeg)

![](_page_29_Picture_0.jpeg)

![](_page_29_Picture_79.jpeg)

![](_page_30_Picture_0.jpeg)

![](_page_30_Picture_75.jpeg)

![](_page_31_Picture_0.jpeg)

#### **11. Detalle administrativo**

## • Los Costos Totales de la Iniciativa serán (\$):

![](_page_31_Picture_124.jpeg)

• Período de ejecución.

![](_page_31_Picture_125.jpeg)

Calendario de Desembolsos

![](_page_31_Picture_126.jpeg)

(\*) El informe financiero final debe justificar el gasto de este aporte

![](_page_32_Picture_0.jpeg)

• Calendario de entrega de informes

![](_page_32_Picture_69.jpeg)

![](_page_32_Picture_70.jpeg)

![](_page_32_Picture_71.jpeg)

• Además, se deberá declarar en el Sistema de Declaración de Gastos en Línea los gastos correspondientes a cada mes, a más tardar al tercer día hábil del mes siguiente.